# $<$

 $<  $>>$$ 

- 13 ISBN 9787512401945
- 10 ISBN 7512401949

出版时间:2010-9

页数:366

字数:602000

extended by PDF and the PDF

http://www.tushu007.com

 $<  $>>$$ 

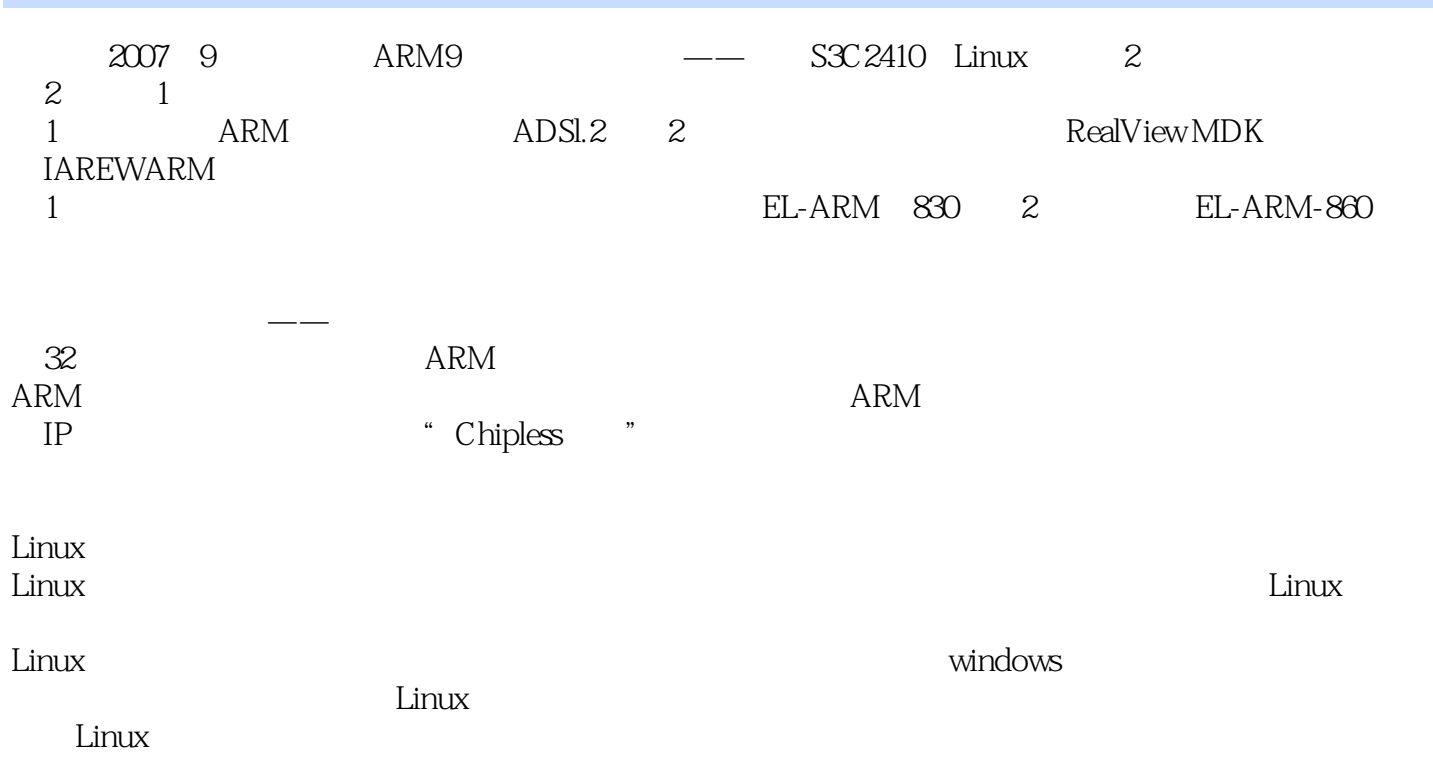

 $<  $>>$$ 

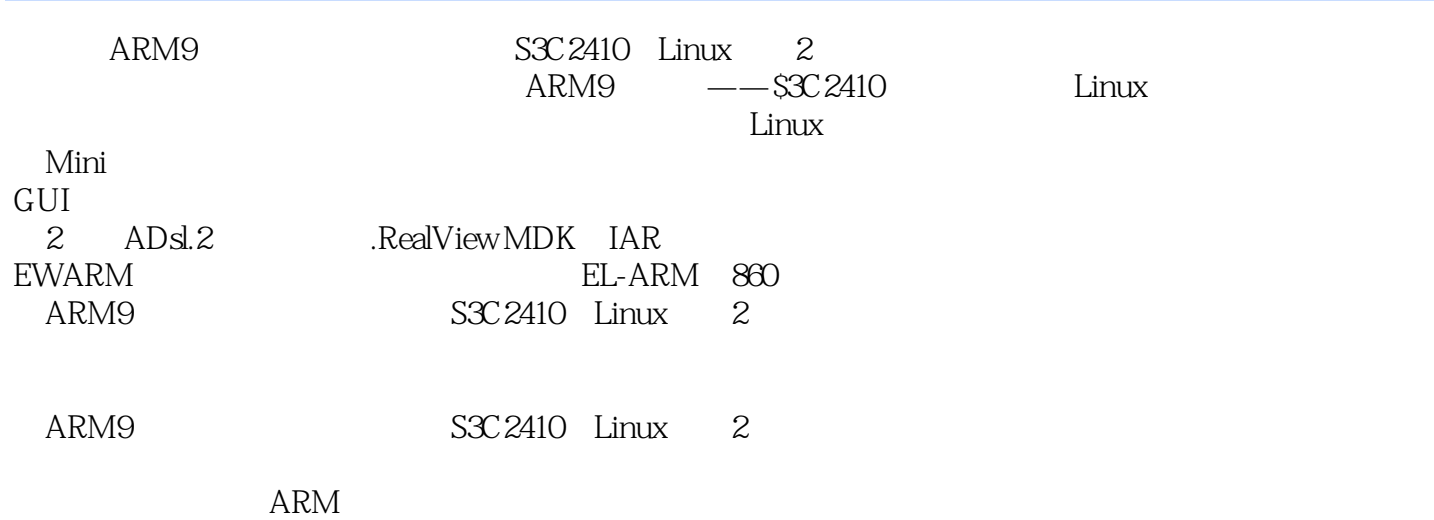

# $<  $>>$$

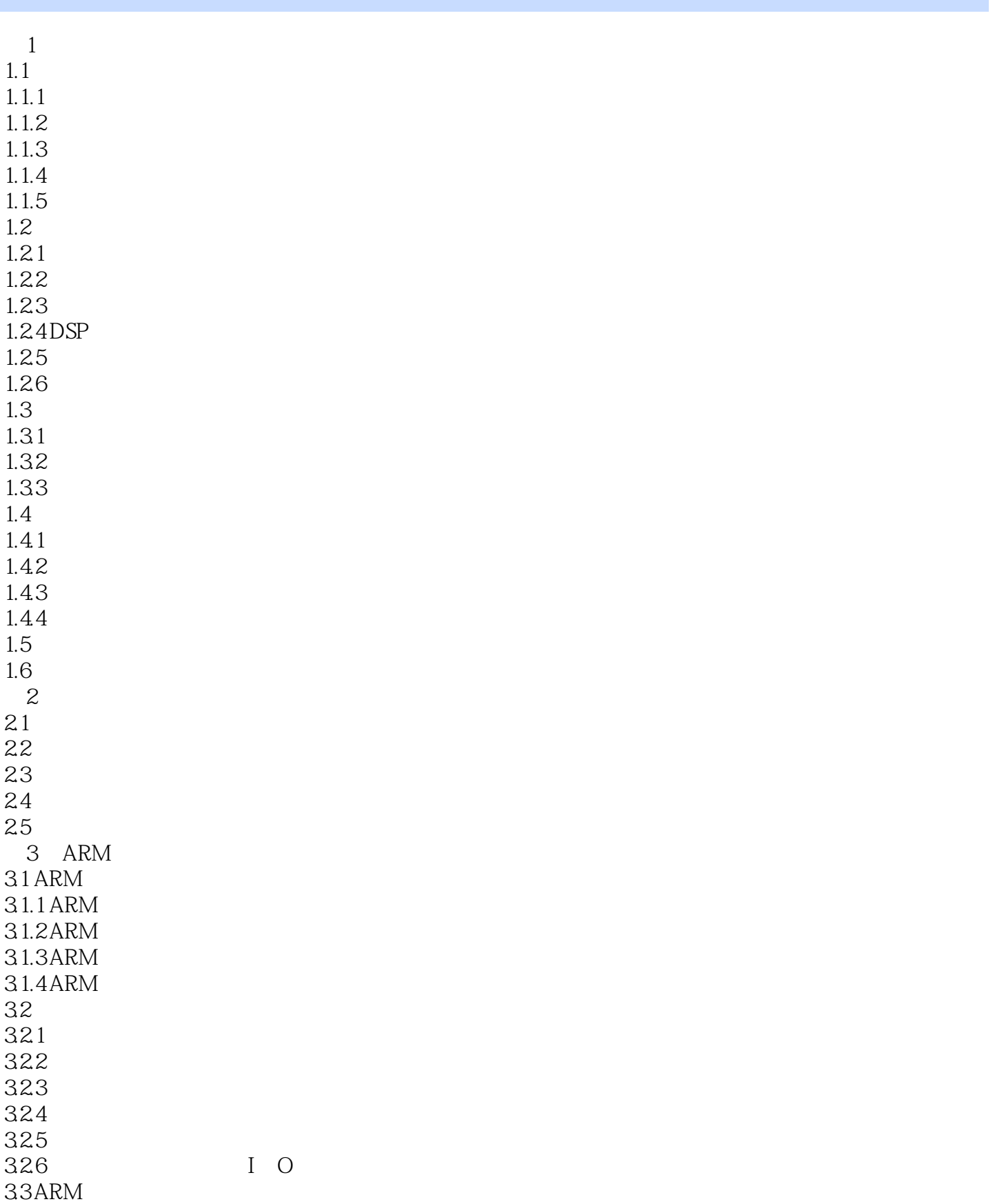

 $<  $>>$$ 

 $34$ ARM  $34.1$ 342 34.3 Thumb ARM  $34.4$  Thumb 35 ARM9 ARM7 36 ARM9TDMI 36.1 ARM9TDMI 362 ARM9TDMI 3.7 ARM920T 37.1 ARM920T 37.2 MMU 37.3 Cache TAGRAM  $37.4$ 37.5 38 4 ARM 4.1 ARM 4.1.1 RealView MDK 4.1.2 IAREWARM 4.2 ARM 42.1 ARM 4.2.2 ARM 423 ARM 4.24 ARM 4.3 ARM 4.3.1 432 4.3.3 434 435 436 437 4.4 ARM C 441C 442 C 443C 444C 445 ARM C 45 45.1 ——Protel 4.5.2 4.5.3 4.6 5 S3C2410 5.1 S3C 2410 5.1.1 S3C 2410A

 $\blacksquare$ , tushu007.com

 $<  $>>$$ 

 $5.1.2$ 5.1.3 NAND Flash  $5.1.4$ 5.2I O 5.2.1 S3C 2410A I O 5.2.2I O  $53$ 5.3.1 ARM 5.3.2 S3C 2410A 5.3.3 5.4 DMA 5.4.1 DMA 54.2 S3C 2410A DMA 543 DMA 5.5 UART 55.1 UART 5.5.2 S3C 2410A UART 55.3 UART 5.6A D 561A D 5.6.2 S3C 2410A A D 563A D 5.7 LED 5.7.1 LED 5.7.2 LED 5.8 LCD 5.8.1 LCD 5.8.2 S3C 2410A LCD 583LCD 5.9 5.9.1 5.9.2 S3C 2410A 5.9.3 5.10  $5.101$ 5.10.2 S3C 2410A I2S 5.10.3 5.11USB 5.11.1 USB 5.11.2 S3C 2410A USB 5.1 1.3 USB 6 Linux 6.1 Linux  $61.1$  Linux  $61.2$  Linux 6.2 Linux 6.2.1

 $<  $>>$$ 

622 623 624 625 6.26 6.3Linux 6.31 632 6.3.3 6.4 Linux 64.1 Linux 64.2 vi 6.4.3 make gcc 7 Linux 7.1 Bootloader 7.1.1 Boot Loader 7.1.2 BootLoader——vivi 7.2 Linux  $7.21$  Linux  $7.22$  Linux  $7.23$  $7.24$  Linux  $7.25$  Linux  $7.26$  Linux 7.3  $7.31$  $7.32$ 7.33LCD  $74$  $7.4.1$  $7.4.2$ 743  $7.44$ 8 Mini GUl 8.1 Mini GUI  $81.1$  Mini GUI 8.1.2 Mini GUI 8.2 Mini GUI Linux 8.2.1 Mini GUI Linux 822 8.2.3 Mini GUI 8.3 Mini GUI QVFB 8.4 Linux S3C2410FrameBuffer 8.4.1 Frame Buffer 84.2 Frame Buffer 8.4.3 Frame Buffer 8.4.4 Frame Buffer

## $<  $>>$$

8.5 Mini GUI \$3C2410 8.5.1 Mini GUI<br>8.5.2 Mini Mini GUI 85.3 Mini GUI 86 Mini GUI FIAL 86.1 IAL 862 IAL 87 C3C2410 87.1 Mini GUI 87.2 AEL-ARM 860

B
Techv-DM355

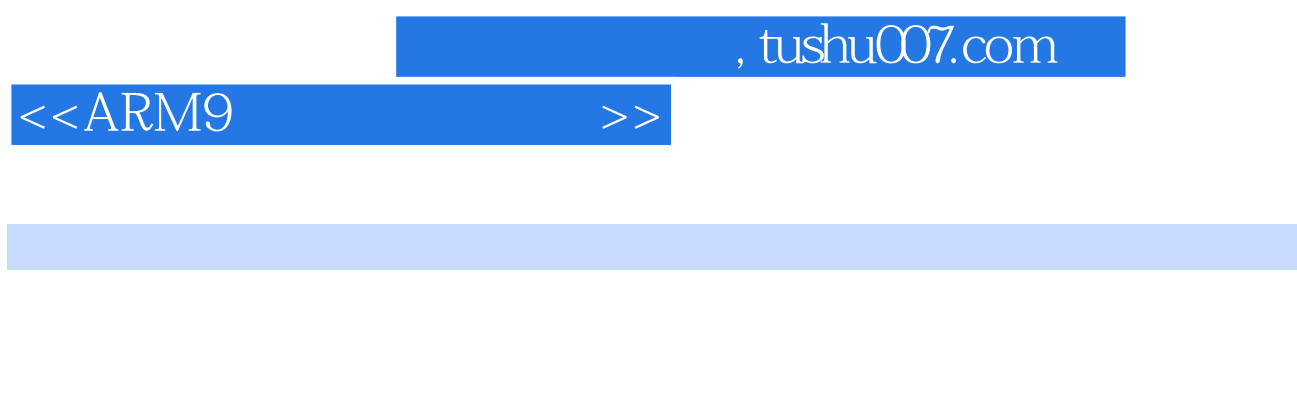

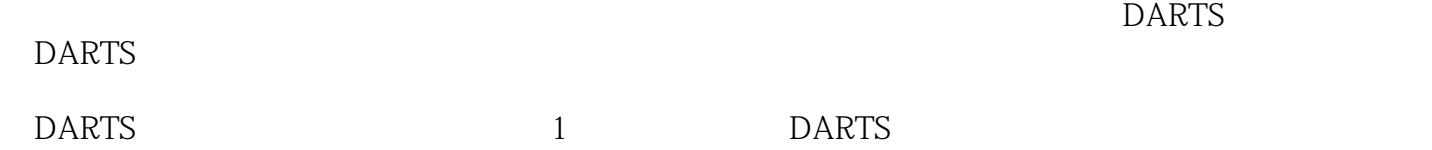

 $\Omega$ 

### DARTS

*Page 9*

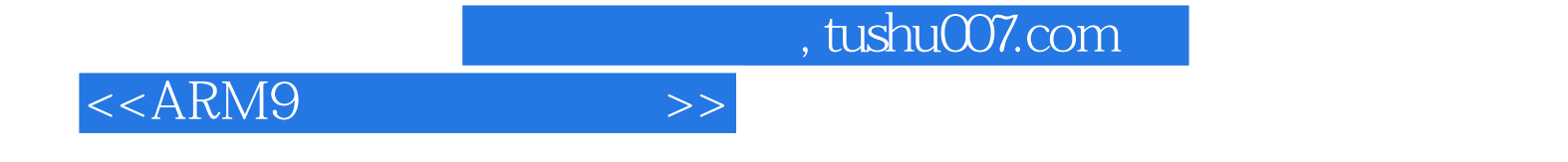

本站所提供下载的PDF图书仅提供预览和简介,请支持正版图书。

更多资源请访问:http://www.tushu007.com